## **วิธีการใช้งาน application Eye4**

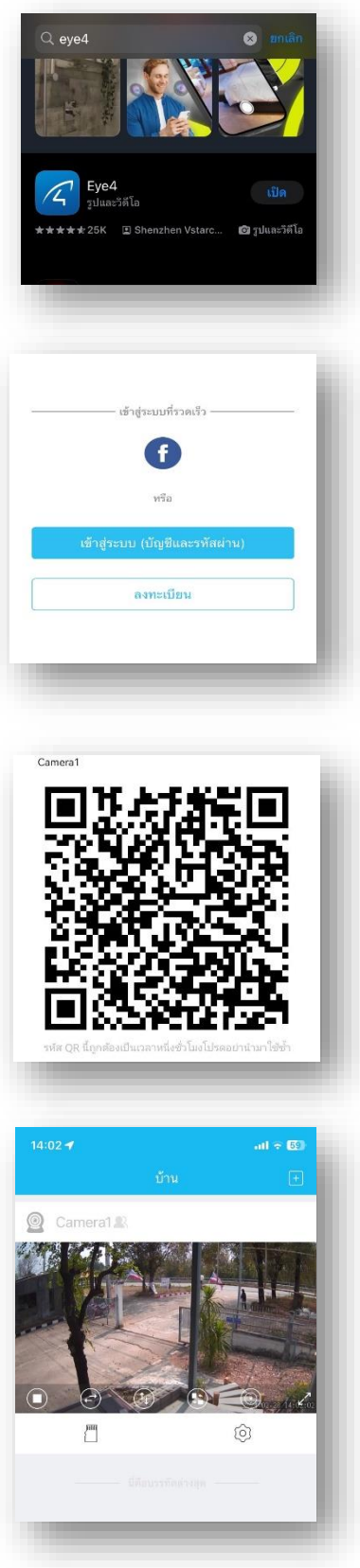

1.ดาวโหลด application Eye4

2.ลงทะเบียนหรือเข้าสู่ระบบด้วยFacebook

3.กดเพิ่มแสกนคิวอาร์โค้ด

4.สามารถเข้าดูกล้องวงจรปิดได้